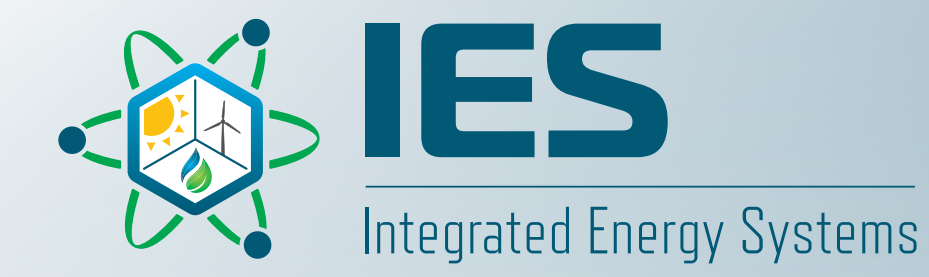

## **Training on Feasible Actuator Range Modifier (FARM)**

IES Tools Virtual Workshop: Capability Overview and Training March 18, 2022

**Haoyu Wang, Roberto Ponciroli, Richard Vilim** Argonne National Laboratory haoyuwang@anl.gov

#### **Table of Content**

- FARM capability overview
- Software installation
- Input creation and running the code
- Output analysis
- Future Directions

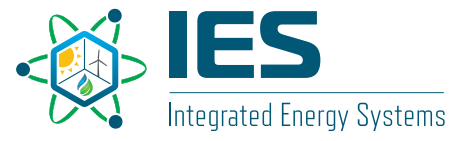

## **1. FARM capability overview**

- FARM: Feasible Actuator Range Modifier
	- FARM is a RAVEN plugin to meet the supervisory control needs.
	- FARM helps validate the issued actuator value, to meet both
		- Explicit constraints, and
		- Implicit constraints.
	- Q1: What are these constraints?

Let's use a Gas Turbine to explain:

Explicit constraints:

- Power output to grid;
- Power ramp rate, etc.

Implicit constraints:

• Firing Temperature, etc.

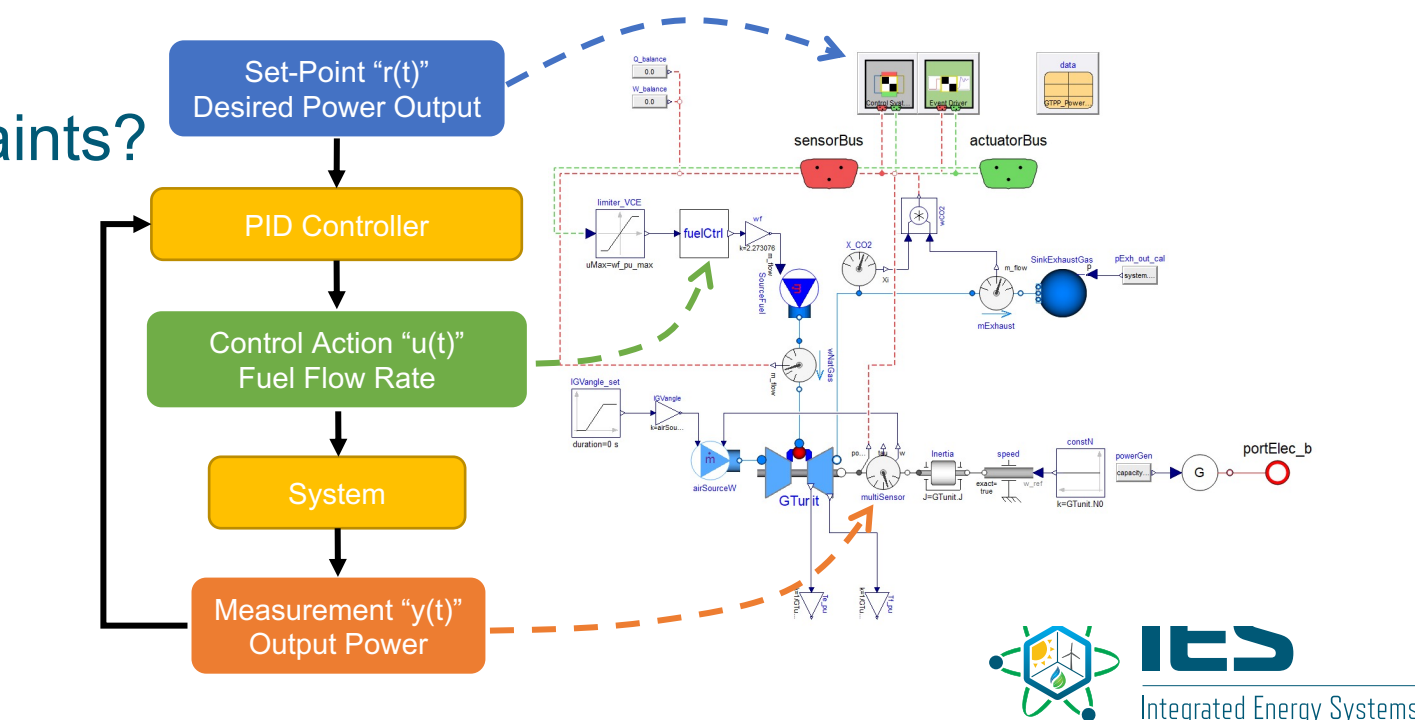

## **1. FARM capability overview**

- FARM: Feasible Actuator Range Modifier
	- Q2: Where is FARM in the feedback loop control?

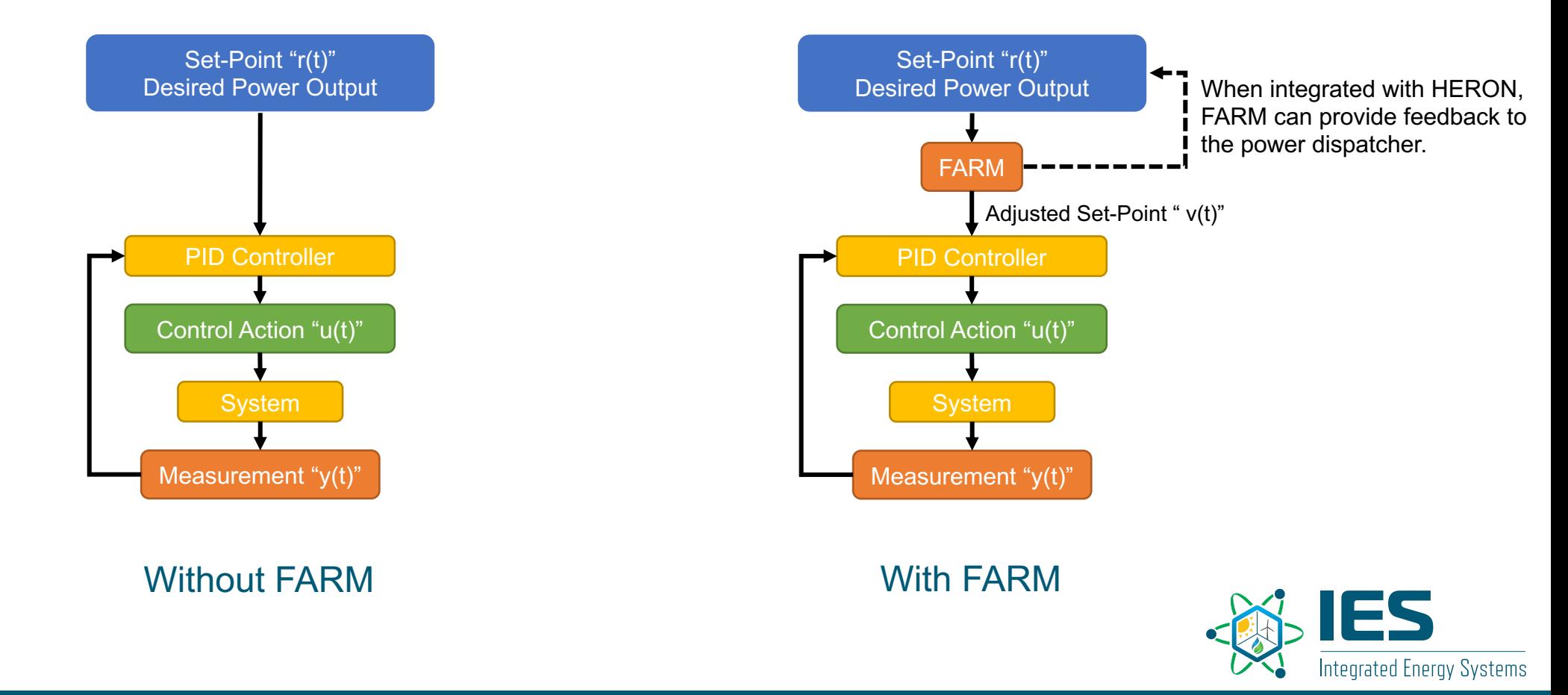

#### **1. FARM capability overview**

#### • FARM: Feasible Actuator Range Modifier

• Q3: What's the effects of FARM?

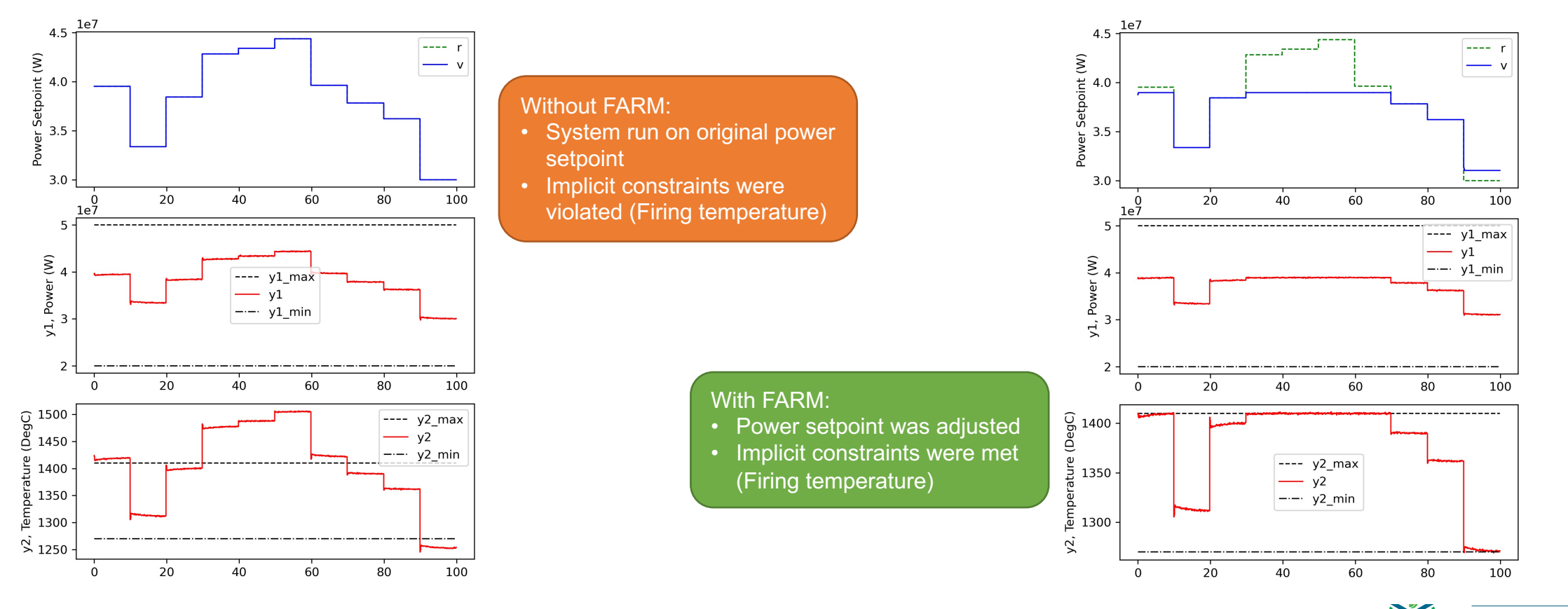

**Integrated Energy Systems** 

#### **2. Software installation**

- FARM is an open-source software
	- https://github.com/Argonne-National-Laborato
	- In order to run FARM, RAVEN is a pre-requisit
- FARM installation consists of 2 steps:
	- Step 1: Download FARM source code using git haoyuwang@p075722 MINGW64 /d/GitProjects/training \$ git clone https://github.com/Argonne-National-Labora
	- Step 2: Register FARM plugin in RAVEN haoyuwang@p075722 MINGW64 /d/GitProjects/training/rave \$ ./scripts/install\_plugins.py -s /d/GitProjects/train

#### • FARM uses XML file as input

- One example is in *FARM / training031822 / FARM\_para\_SES.xml*
- We will focus on some key entries. 3.1. An XML file containing the state-space representation matrices;

3.2. FARM external model name;

3.3. Input and output variables for FARM;

3.4. Prediction time horizon, and operational constraints;

3.5. Random number generator for input variables creation

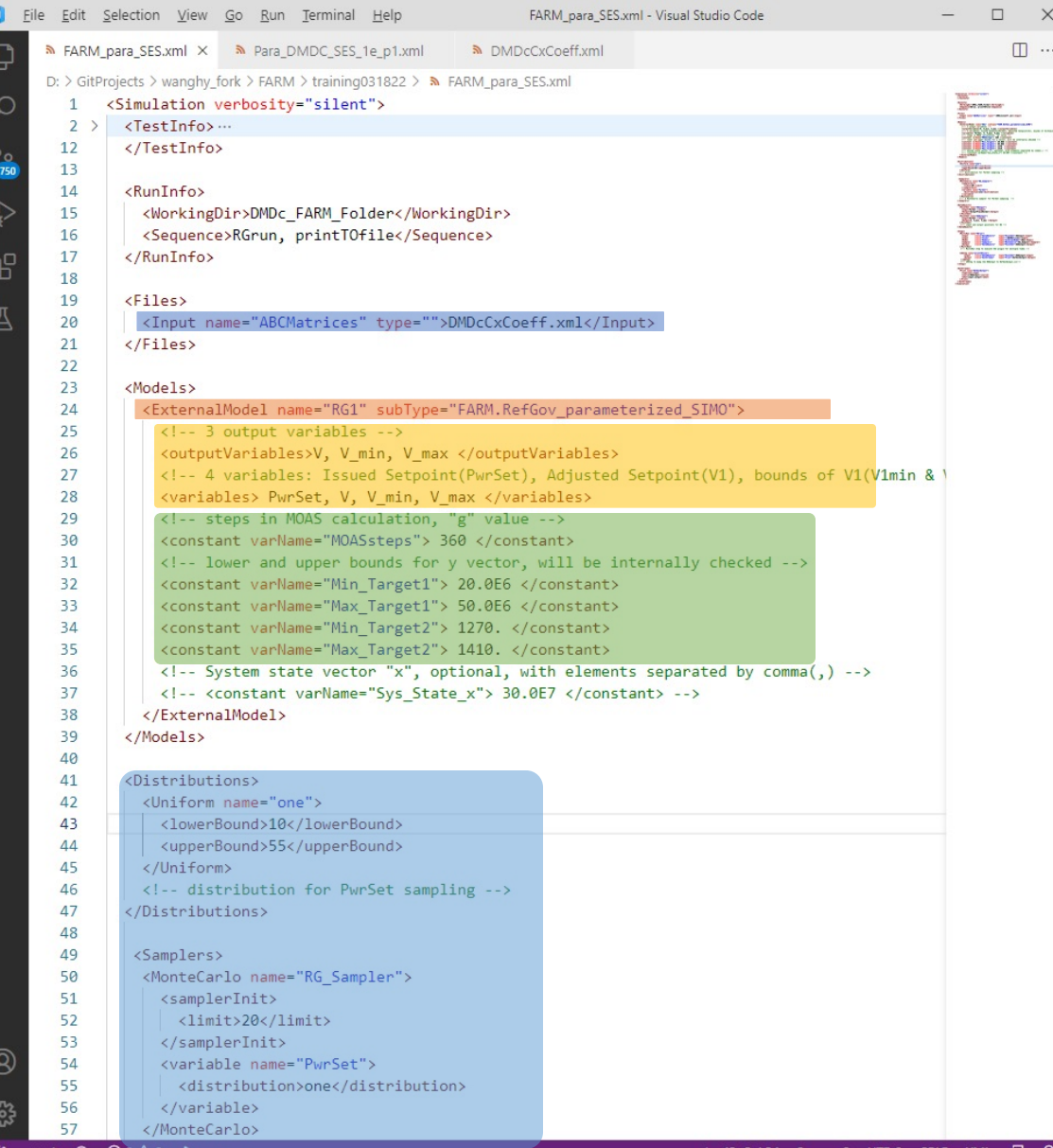

- 3.1. An XML file containing the state-space representation matrices
	- A state-space matrix set [A,B,C,D] is required to describe the system.

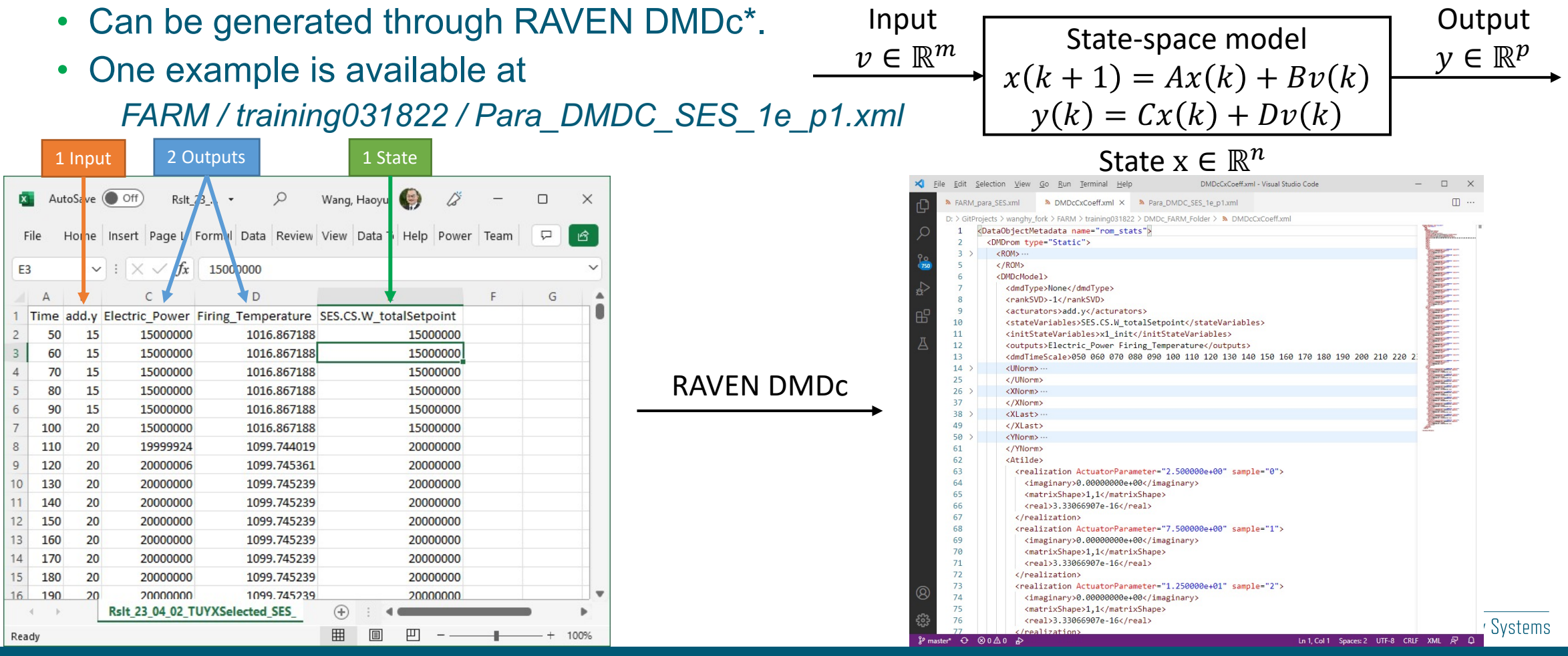

\*For more details, please refer to RAVEN user manual Section 15.3.11, DMDc

- 3.2. FARM external model name;
	- To use FARM, "FARM.RefGov\_parameterized\_SIMO" need to be specified as the external model.
	- Source code<sup>\*</sup> is available at *FARM / src / RefGov\_parameterized\_SIMO.py*
- 3.3. Input and output variables for FARM;
	- Input: "PwrSet", the power setpoint before any adjustment;
		- "PwrSet" should share the same unit as the actuator signal in DMDc training data;
	- Output: "V", adjusted power setpoint; "V\_min" and "V\_max", the min & max allowed V value.
- 3.4. "MOASsteps" for the prediction time horizon;
	- MOASsteps = Time Horizon Matrices interval
	- Example:
		- To predict the response for 1 hour;
		- Matrices are in 10s interval
		- MOASsteps =  $3600s / 10s = 360$ .

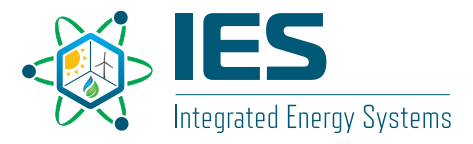

- 3.4. "Min/Max Target\*" for the operational constraints;
	- "Min\_Target<sub>i</sub>" and "Max\_Target<sub>i</sub>" defines the bounds for the i<sup>th</sup> system output  $y_i$ .
	- Example:
	- In training data,  $y_1$  is Electric Power (W),  $y_2$  is Firing Temperature (°C)
	- Then in the FARM input file,
		- Min Target<sub>1</sub>=20.0E6, Max Target<sub>1</sub>=50.0E6  $\rightarrow$  20.0MW < Electric Power < 50.0MW
		- Min\_Target<sub>2</sub>=1270.0, Max\_Target<sub>2</sub>=1410.0  $\rightarrow$  1270°C < Firing Temperature < 1410°C
	- Mind the units.
- The structure of entire FARM Plugin:

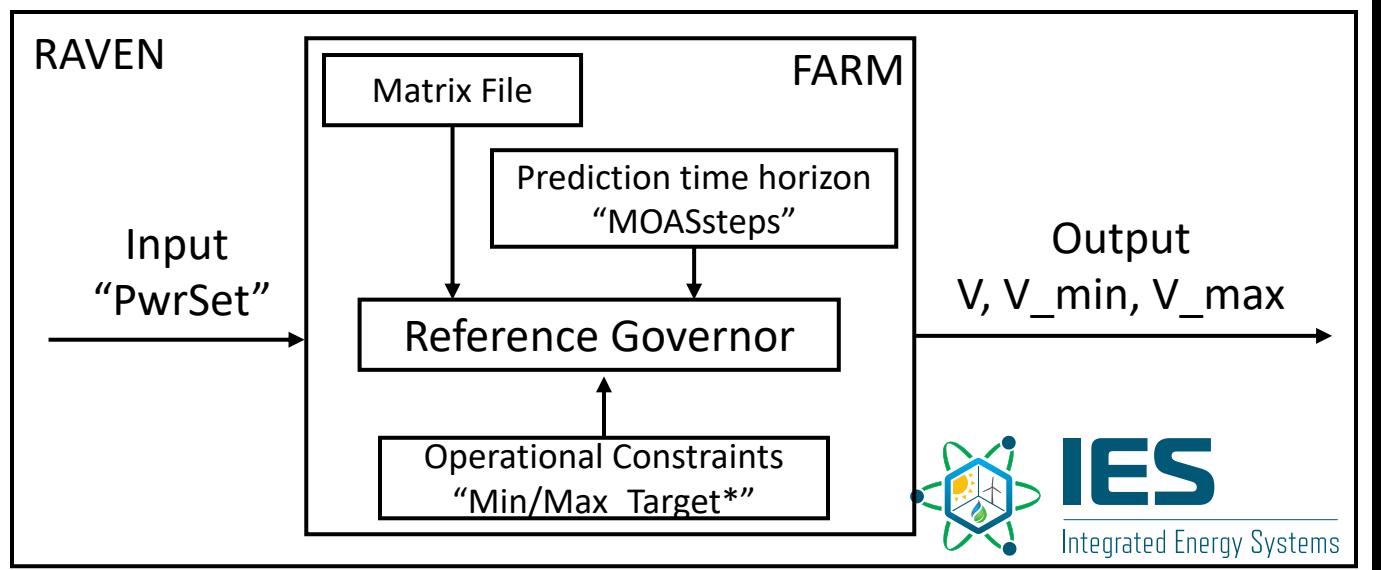

- The FARM input file can be executed like other RAVEN input files: haoyuwang@p075722 MINGW64 /d/GitProjects/training/FARM (master)
	- \$ ../raven/raven\_framework training031822/FARM\_para\_SES.xml

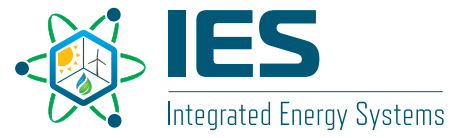

#### **4. Output analysis**

- The FARM output can be found in:
	- FARM / training031822 / DMDc FARM Folder / RefGovOutput.csv
	- 20 entries, with 4 column in each entry
		- Issued power setpoint "PwrSet";
		- Adjusted power setpoint "V";
		- Minimum allowed value "V\_min";
		- Maximum allowed value "V\_max";
	- The "PwrSet" are regulated to "V", to meet both explicit and implicit constraints.

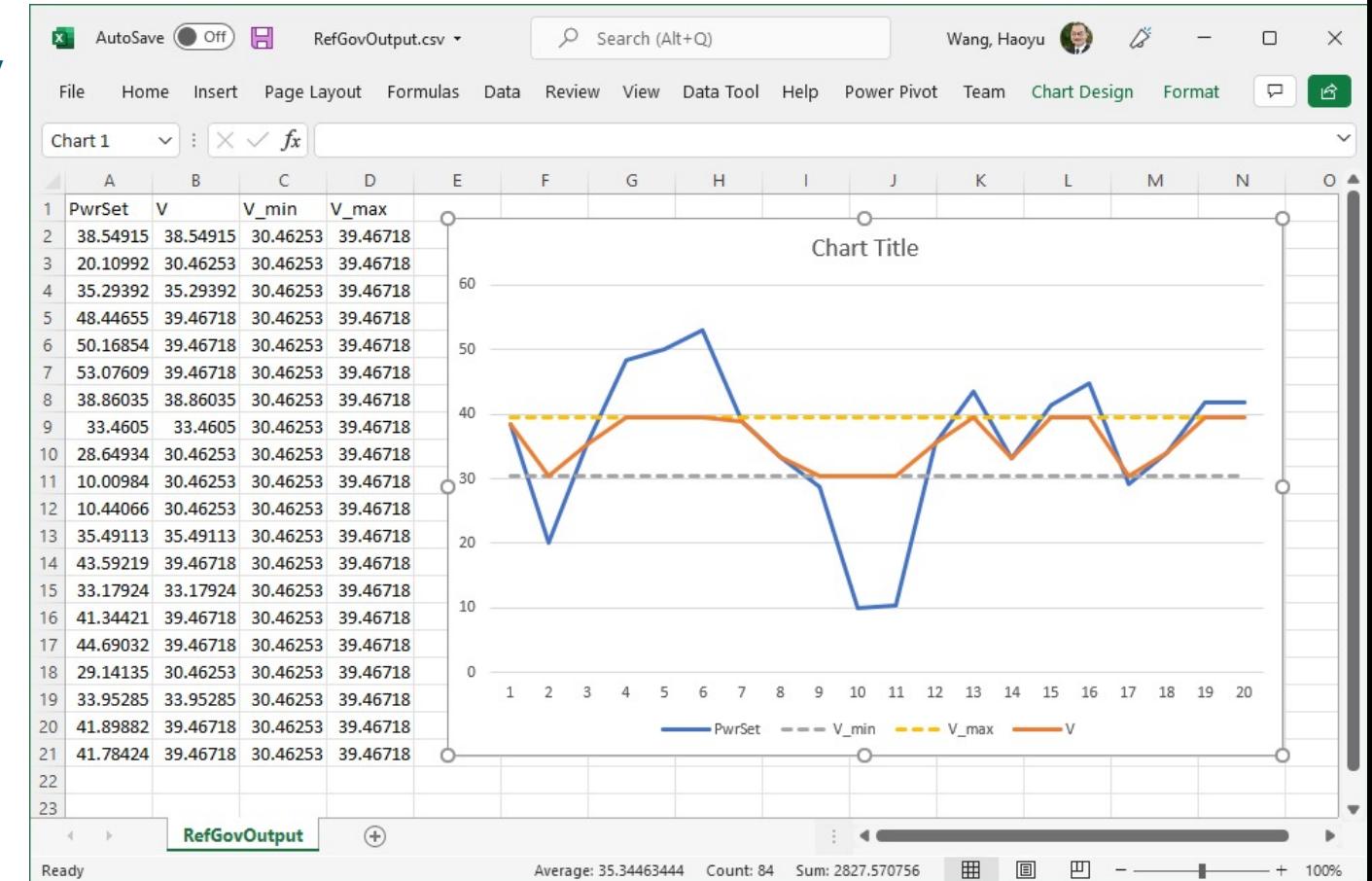

#### **5. Future Directions**

- FARM is being implemented into HERON to help with power dispatch problem. [1]
- Online system identification and matrices update (ETA: April 2022)
	- User do not need to generate matrices off-line;
	- Online data-driven derivation and update of A,B,C,D matrices;
	- Better supports the physics-based high-fidelity model.

#### References

[1] Wang, Haoyu, Roberto Ponciroli, and Richard B. Vilim. Automation of FARM from Alpha Phase to Beta Phase. No. ANL/NSE-22/6. Argonne National Lab.(ANL), Argonne, IL (United States), 2022.

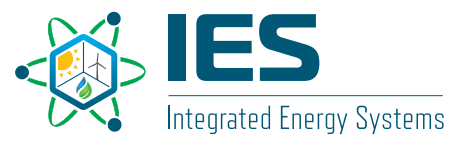

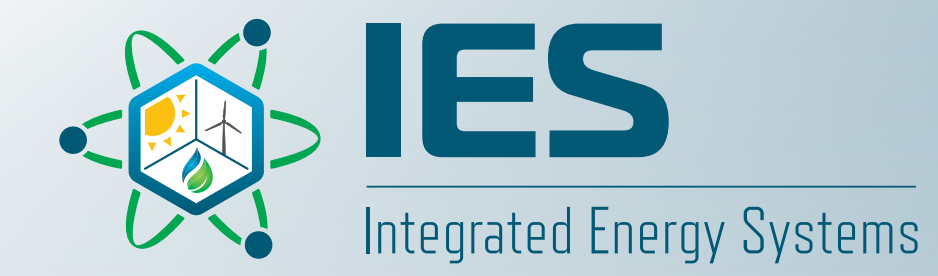

# **Thank you!**

**Haoyu Wang** Argonne National Laboratory haoyuwang@anl.gov